## **Cerner Image Viewer Basic Function Guide**

Cerner Image Viewer is a web accessible software application that displays digital imaging as reference information to support the needs of clinicians, diagnosticians, and technologists. Image Viewer can be used for reference during patient consultations.

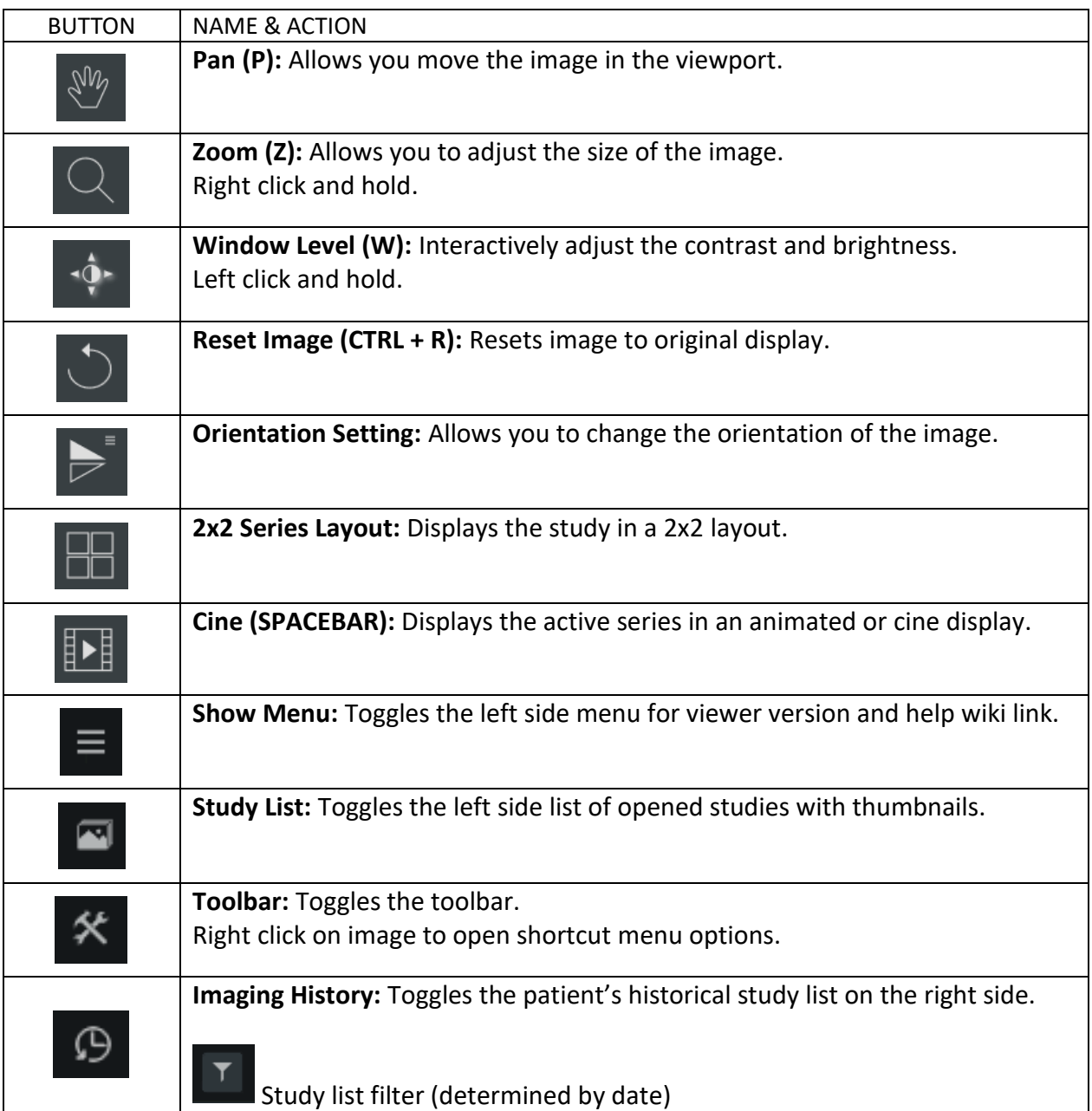